## Planning and Self-Study Tutorials

Planning and Self-Study by Watermark is an assessment and accreditation platform used by Howard University to capture assessment activities and support institutional and discipline-specific accreditation activities.

# **Quick Steps**

For those units who do not want to modify their mission, outcomes, or measures, follow the steps below for each program/unit.

- 1. Log in to Planning and Self-Study.
- 2. Go to Plans (left-hand navigation pane).
- 3. Select your cycle (i.e. Academic 21-22).
- 4. Select the program (History BA) or unit (Office of Financial Aid).
- 5. Click "Select Outcomes" and check the box for all outcomes you wish to assess.
- 6. Click "Apply Selection" on the upper right portion of the screen.
- 7. Click Review and Submit on the upper right portion of the screen.
- 8. Do this for each program.

## Logging In and Navigating

Planning and Self-Study uses Howard's SSO authentication to identify and welcome users. If you are logged into any Howard University platform that uses the SSO authenticator, you will be automatically directed to the Planning and Self-Study homepage.

The link can be found on the IRA website under Assessment and Howard Annual Assessment Process.

| 🔬 watermark*                    |                                                                                                    |                                                      |             |
|---------------------------------|----------------------------------------------------------------------------------------------------|------------------------------------------------------|-------------|
| 🖘 Planning &                    | Self-Study                                                                                                    | You should see your name                             | on the      |
| 於<br>Home                       | Welcome, Glenn Phillips!<br>Welcome, you'll see notifications of tasks and plans you are involved in. If you                                                                    | Welcome page. The Welco<br>can also show you project |             |
| 따<br>Organization<br>Management | are teaching courses, you have access to your courses.                                                                                                    | you have access.                                     |             |
| E<br>Plans                      | <b>Projects In Progress</b><br>Access and monitor active in-progress projects you are managing, including<br>continuous improvement projects and organization profile progress. |                                                      |             |
| Accreditation<br>Self-Studies   | <b>Project Tracker</b><br>Track progress towards project completion.                                                                                                    |                                                      |             |
| 19                              | PROJECT                                                                                                    | PROGRESS                                             | LAST UPDATE |
| Program                         | 2019 - 2024 Howard Forward                                                                                                    | 1 organization included                              | 03/01/2021  |

On the left side of the screen, you will see a navigation pane.

**Organization Management** is where you can update your mission, outcomes, and curriculum map (for academic units).

**Plans** is where you can access your Howard Annual Assessment Plans, modify measures, enter results, and enter actions.

**Accreditation Self-Studies** can be used by academic units with discipline-specific accreditation needs. Please contact IRA directly for information on this feature.

## **Changing Mission and Outcomes**

Each program (degree) and unit (department or administrative unit) has a mission statement. Once you select Organization Management on the left naviation pane, you will see all the units for which you have access.

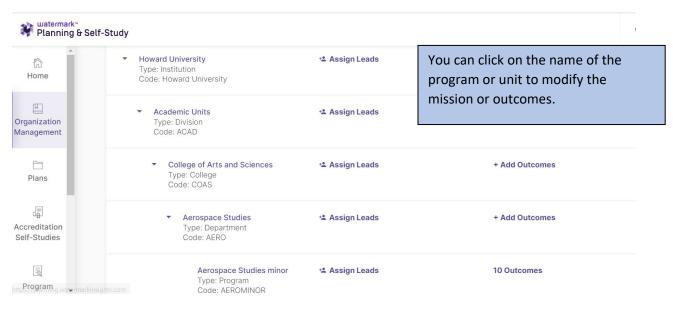

If you do not see a program or outcome for which you are responsible, please reach out to IRA to update the Planning and Self-Study system.

The "Assign Leads" feature allows you to designate colleagues as users for specific areas. This can be done at the universal level (they can modify mission, outcomes, and measures) or at the plan level (they can only modify the measures and results/actions). If you wish to assign someone as a lead, please contact IRA so that we can add them as a user in the system.

Once you select the program or unit you are interested in modifying the mission or outcome for, you can select Program Information from the top menu.

| Home A                                 | Self-Study<br>Aerospace Studies minor<br>O Assign Lead                                                                                                    |
|----------------------------------------|----------------------------------------------------------------------------------------------------|
| 따<br>Organization<br>Management        | IN PROGRESS PROGRAM INFORMATION CURRICULUM ACTIONS DOCS & REPORTS                                                                                                    |
| Plans<br>Accreditation<br>Self-Studies | <b>Program Information</b><br>Communicate the purpose and design of your organization, program or<br>course through creation of outcomes and alignment to related organizations<br>and courses for powerful reporting and connections. |
| Program                                | Mission Statement                                                                                                    |

To edit the menu, click on the three vertical dots next to the Mission Statement

| The second second secon | Organization Management > Aerospace Studies minor Program Information                                                                                                    |
|----------------------------------------------------------------------------------------------------|----------------------------------------------------------------------------------------------------|
| Urganization<br>Management                                                                                                    | Outcomes EDIT OUTCOME MAP MANAGE OUTCOMES                                                                                                    |
|                                                                                                    | LEARNING OUTCOMES SUCCESS OUTCOMES                                                                                                    |
| Accreditation<br>Self-Studies                                                                                                    | Learning Outcomes articulate the knowledge, skills, and dispositions<br>attained by students through learning and/or so, curricular experiences<br>Note that academic programs (degrees) will have                                                     |
| ্রি<br>Program<br>Review                                                                                                    | Learning Outcome 1         Learning Outcomes and administrative units will have<br>Success Outcomes.                                                                                                    |
| https://planning.water                                                                                                    | Think Critically<br>markinsights.com                                                                                                    |
|                                                                                                    | Some academic units (departments/colleges and schools)<br>will have success outcomes. These are administrative<br>measures like retention, graduation rates, and faculty<br>productivity.<br>Some administrative units (student affairs) may also have |
|                                                                                                    | Learning Outcomes.                                                                                                    |

To edit the outcomes, click on the Manage Outcomes button on the right side of the Outcomes section.

Once in the Manage Outcomes section, users can create new outcomes or edit the learning/success outcomes as needed. Similar to mission statements, outcomes can be edited by clicking on the three dots to the right of the desired outcome.

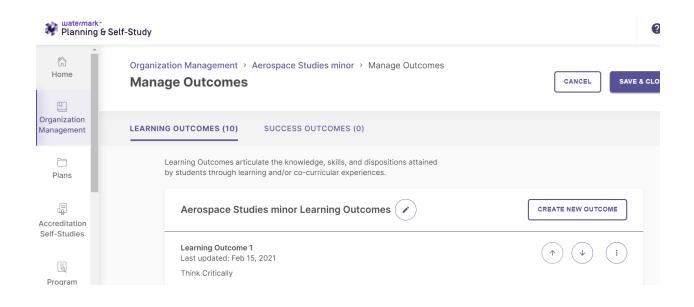

Plans

Users can enter plans by selecting the Plans option on the left-side navigation pane. Once, selected, users will see all available planning cycles in the system. Please note that cycles marked "Complete" cannot be edited. If you need to edit these, please reach out to IRA.

| watermark*<br>Planning &        | Self-Study                 |            |                        |                                                     | 0              |
|---------------------------------|----------------------------|------------|------------------------|-----------------------------------------------------|----------------|
| A Home                          | Plans                      |            |                        |                                                     | START NEW PLAN |
| ഥ<br>Organization<br>Management | PLAN TITLE                 | PLAN SCOPE | REPORTING YEAR         | LAST MODIFIED                                       | STATUS         |
| )<br>Plans                      | HAAP Academic 21-22        | Program    | Academic 2021-<br>2022 | 08/23/2021 6:58 PM - Published by<br>Me             | In Progress    |
| <b>a</b>                        | HAAP Administrative 20-21  | Program    | Academic 2020-<br>2021 | 09/06/2021 2:57 PM - Updated by<br>Me               | In Progress    |
| Accreditation<br>Self-Studies   | HAAP Academic 20-21        | Program    | Academic 2020-<br>2021 | 10/15/2021 7:37 PM - Updated by<br>Marquise Frazier | Complete :     |
| Rogram ↓                        | 2019 - 2024 Howard Forward | Program    | Academic 2020-<br>2021 | 03/01/2021 6:32 PM - Published by<br>Tiara Pinto    | In Progress    |

After clicking on the cycle, users will see the programs and units to which they have access. Users can click on this link to edit or begin their assessment plan.

| College of Arts and Sciences |                |             |        |
|------------------------------|----------------|-------------|--------|
| Aerospace Studies            |                |             |        |
| Aerospace Studies minor      | ⁺≛ Assign Lead | Not Started |        |
| African Studies              |                |             |        |
| African Studies BA           | ⁺≗ Assign Lead | IN PROGRESS | Report |
| African Studies MA           | ⁺≛ Assign Lead | Not Started |        |
| African Studies PhD          | 😤 Assign Lead  | Not Started |        |
| Afro-American Studies        |                |             |        |

If the plan has not been started, users will be prompted to "Select Outcomes." Clicking on the "Select Outcomes" button will guide users to a list of Learning or Success Outcomes.

| ÷       |            | ademic 21-22<br>Academic 2021-2022 Plan Admin: Glenn Phillips Due Date: 06/01/2022 |
|---------|------------|------------------------------------------------------------------------------------|
| African | Studies MA |                                                                                    |
|         |            |                                                                                    |
|         |            |                                                                                    |
|         |            | African Studies MA Outcomes                                                        |
|         |            | No outcomes have been selected for this program.                                   |
|         |            | SELECT OUTCOMES                                                                    |
|         |            |                                                                                    |

Users can select outcomes by clicking on the check boxes before each outcome. New outcomes can be created by selecting the "Create New Outcome" button at the bottom of the screen.

Once outcomes have been selected, users can click the "Apply Selection" button at the top right of the screen.

| × | Select Ou | tcomes for Assessment                                                                                                    |                                      | 0 Outcomes Selected | APPLY SELECTION |
|---|-----------|----------------------------------------------------------------------------------------------------|--------------------------------------|---------------------|-----------------|
|   |           | African Studies MA<br>Select outcomes for assessment for Academic 2021-2022.                                                                                                    |                                      |                     |                 |
|   |           | African Studies MA Learning Outcomes (3)<br>Outcomes that articulate the knowledge, skills, and dispositions attaine<br>students through learning and/or co-curricular experiences. | ed by                                |                     |                 |
|   |           | Learning Outcome 1<br>Sound understanding of Africa's place in world affairs.                                                                                                    | Last Assessed:<br>Academic 2020-2021 |                     |                 |
|   |           | Learning Outcome 2<br>Ability to think critically and challenge predominant narratives.                                                                                             | Last Assessed:<br>Academic 2020-2021 |                     |                 |
|   |           | Learning Outcome 3<br>Ability to demonstrate sound understanding of Africa's place in<br>world affairs and to critically think and challenge predominant<br>narratives.             | Last Assessed:<br>Academic 2020-2021 |                     |                 |
|   |           | CREATE NEW OUTCOME                                                                                                    | ]                                    |                     |                 |

After outcomes have been selected and applied, the measures associated with the selected outcomes will prepopulate.

| ÷         |                             | ademic 21-22<br>Academic 2021-2022 Plan Admin: Glenn Phillips Due Date: 06/01/2022 |                 | REVIEW | W AND SUBMIT |
|-----------|-----------------------------|------------------------------------------------------------------------------------|-----------------|--------|--------------|
| African S | Studies MA                  |                                                                                    | ADD/EDIT OUTCOM | IES    |              |
|           | African S                   | tudies MA Learning Outcomes                                                        |                 |        |              |
|           | Learnin<br>1 Measure        | g Outcome 1<br>a O   0 Actions                                                     | Not Started     | ~      |              |
|           | <b>Learnin</b><br>1 Measure | g Outcome 2<br>a O   0 Actions                                                     | Not Started     | ~      |              |
|           | Learnin                     | a Outcome 3                                                                        | No. Productor   |        |              |

By clicking on the Learning (or Success) Outcome, users can see what measures are associated with that Learning Outcome.

| ₹                           | ademic 21-22<br>Academic 2021-2022 Plan Admin: Glenn Phillips Due Date: 06/01/2022                                             | REVIEW AND SUBMIT |
|-----------------------------|----------------------------------------------------------------------------------------------------|-------------------|
| African Studies MA          |                                                                                                    |                   |
| Sound ur<br>Final<br>No re: | ag Outcome 1<br>derstanding of Africa's place in world affairs.<br>Paper - AFST 304<br>sults added.<br>DRESULTS<br>New Measure | ·                 |

Users can edit the existing measure or add a new measure. If editing a current measure, users should click the three dots to the right of the current measure and select "Measure Details." From here, users can click the pen icon and edit the measure as needed. See images below.

#### HAAP Academic 21-22 > Final Paper - AFST 304

× Final Paper - AFST 304

## SAVE & CLOSE

UPDATE

|                              | Fields marked with * are required.     | $\frown$ |
|------------------------------|----------------------------------------|----------|
| Definition<br>Details of the | measure activity                       | · •      |
| Method:                      | Assignment                             |          |
| Outcome:                     | Learning Outcome 1                     |          |
| Program:                     | African Studies MA                     |          |
| Course:                      | Non-course based measure               |          |
| Title:                       | Final Paper - AFST 304                 |          |
| Target:                      | 80% of students receive a B or higher. |          |

#### × Edit Measure Definition

| Fields marked with * are required.            |
|-----------------------------------------------|
| Definition<br>Details of the measure activity |
| Method<br>Assignment Direct ~                 |
| Outcome                                       |
| Learning Outcome 1                            |
| Program                                       |
| African Studies MA                            |

Make sure to select the Update button in the upper right portion of the screen to save edits to measures.